```
/*********************************************/
\sqrt{\frac{k}{2}}/* 2 *//* input1 > input2 \ast//* Mizuho SHIBATA 2008/10/31 */
\sqrt{\frac{k}{2}}/*********************************************/
#include <stdio.h>
int main(void)
{
 int input1; // 1
 int input2; // 2
 int dummy; ///printf("Input number 1 : ");
 scanf("%d", &input1);
 printf("Input number 2 : ");
 scanf("%d", &input2);
 // input1 \langle input2
 if( input1 < input2 ){
   dummy = input1;
   input1 = input2;input2 = dummy;}
 /printf("Number 1 = \%d\n\cdot n", input1);
 printf("Number 2 = \%d\n", input2);
 return 0;
}
```
 $\sqrt{2\pi}$ 

✒ ✑

## $\begin{bmatrix} 1 \end{bmatrix}$  **1 1**

int input1, input2;  $//$  1, 2

printf("Input number 1 : "); scanf("%d", &input1);

 $\overline{2}$ 

 $[2]$   $[{\bf Tab}]$ 

 $[Space]$  [Tab]

 $[3]$  (, )

 $[4]$   $=, +, <$ 

 $[5]$  **if** for

```
   if(input1 > input2){
          invut1 = invut2;
       }
   if( input1 > input2 ){
          \text{input1} = \text{input2}:}
```
 $[6]$ 

 $[7]$ 

 $\overline{a}$ 

```
for();if( input1 > input2 ){
          break;
        }
     }
orten if the form of the form of the state of the state of the state of the state of the state of the state of the state of the state of the state of the state of the state of the state of the state of the state of the sta
    if( input1 < input2 ){
       dummy = input1;
       input1 = input2;input2 = dummy;}
    if( input1 < input2 )
    {
       dummv =input1:
       input1 = input2:
       inv:}
    int main(void)
    {
        return 0;
    }
ifif( input1 < input2 ){
       dummv = input1;
       input1 = input2:
       \frac{1}{2} = dummy:
    }
```
for if  $\sum_{i=1}^{n}$ 

## $[9]$

```
int input1;
     #defien PI 3.141592
  \operatorname{define}[10] 論理和( && )や論理積( || )を使う場合,条件を括弧で括る.
```
if( (number  $> 0$ ) & (number  $\leq 100$ ))

- •<br>•<br>• Contractor Seconds and Contractor Seconds .
- **• •**  $\mathbf{R} = \mathbf{R} \times \mathbf{R}$
- 100 **•** 100 **·** 100 **·** 100 **·** 100 **·** 100 **·** 100 **·** 100 **·** 100 **·** 100 **·** 100 **·** 100 **·** 100 **·** 100 **·** 100 **·** 100 **·** 100 **·** 100 **·** 100 **·** 100 **·** 100 **·** 100 **·** 100 **·** 100 **·** 100 **·** 100 **·** 100 **·** 100
- $\bullet\,$  define
- 
- *•* 分割コンパイルを利用する.
- *•* 構造体を使う.

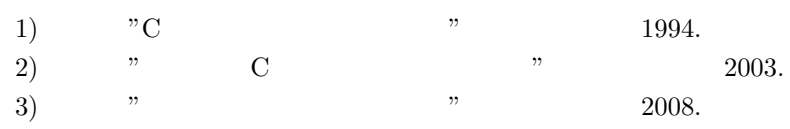